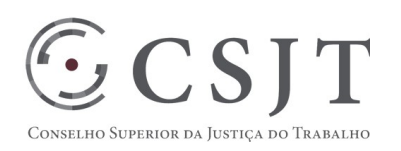

**Título do Projeto** Versão 0.6

02/03/2018

Secretaria de Tecnologia da Informação e Comunicações Escritório de Projetos – EGP-SETIC CSJT

Setor de Administração Federal Sul Quadra 8, Lote 1 - Asa Sul Brasília – DF – CEP 70070-943

 $\bigodot$  (61) 3043- 7454

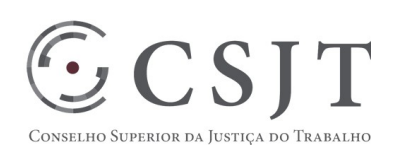

## **Sumário**

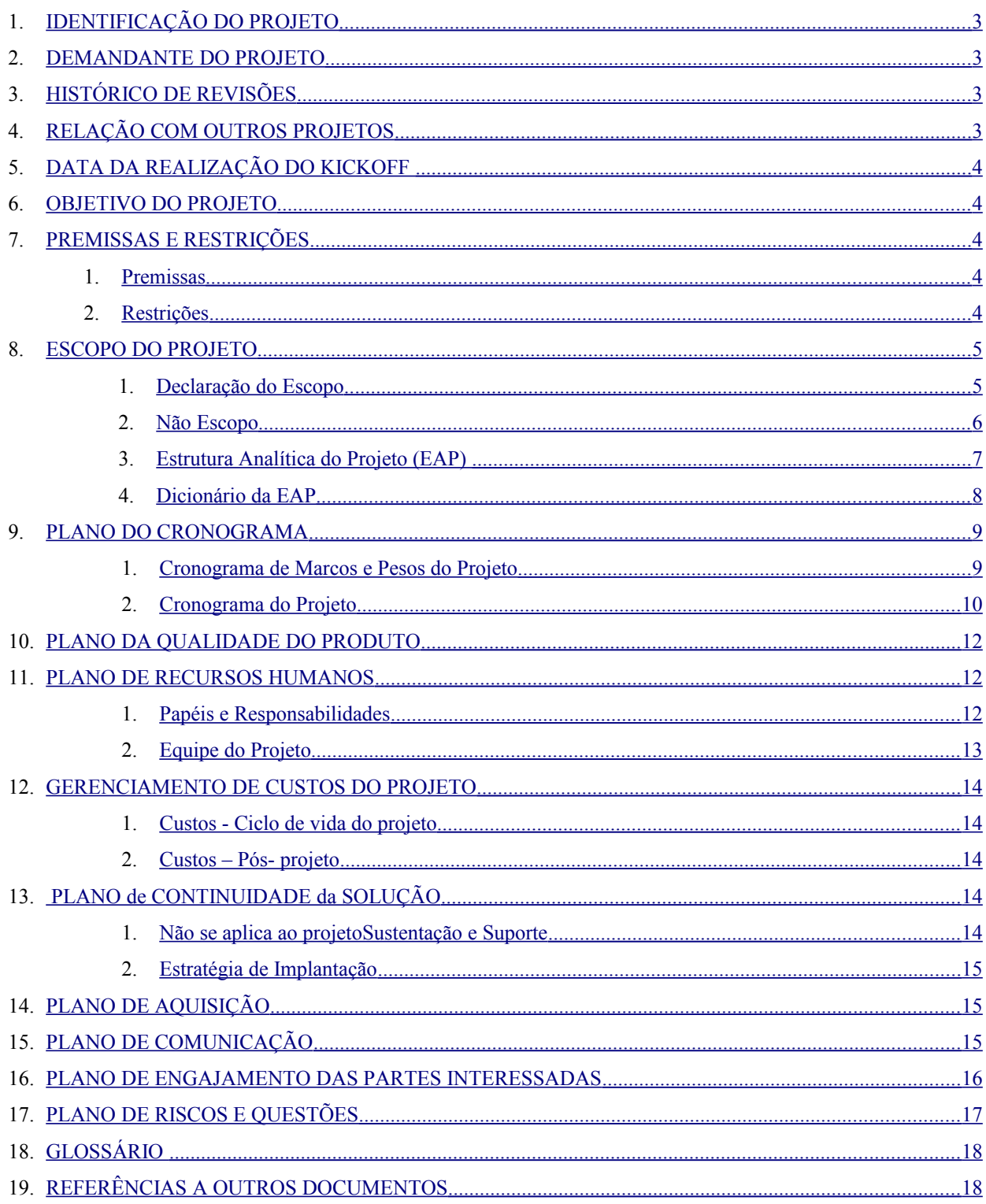

Setor de Administração Federal Sul Quadra 8, Lote 1 - Asa Sul Brasília - DF - CEP 70070-943

 $\overline{}}$  (61) 3043-7454

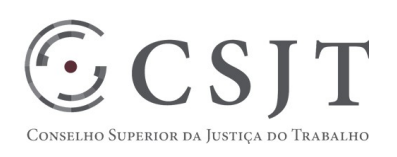

#### [ACEITE DO PLANO DE GERENCIAMENTO DO PROJETO ......................................................................................18](#page-17-1)

## **1. IDENTIFICAÇÃO DO PROJETO**

<span id="page-2-0"></span>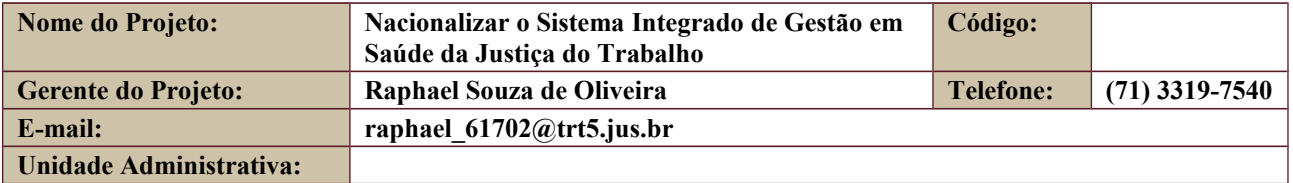

#### **2. DEMANDANTE DO PROJETO**

<span id="page-2-4"></span>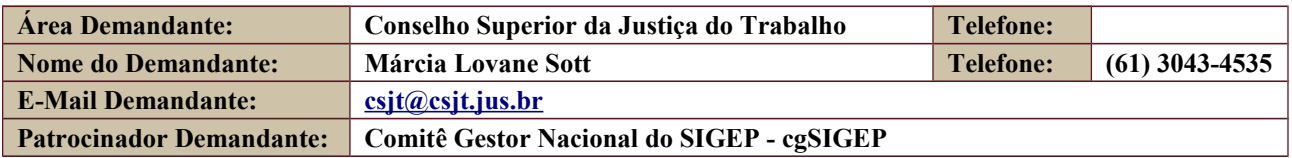

## **3. HISTÓRICO DE REVISÕES**

<span id="page-2-3"></span>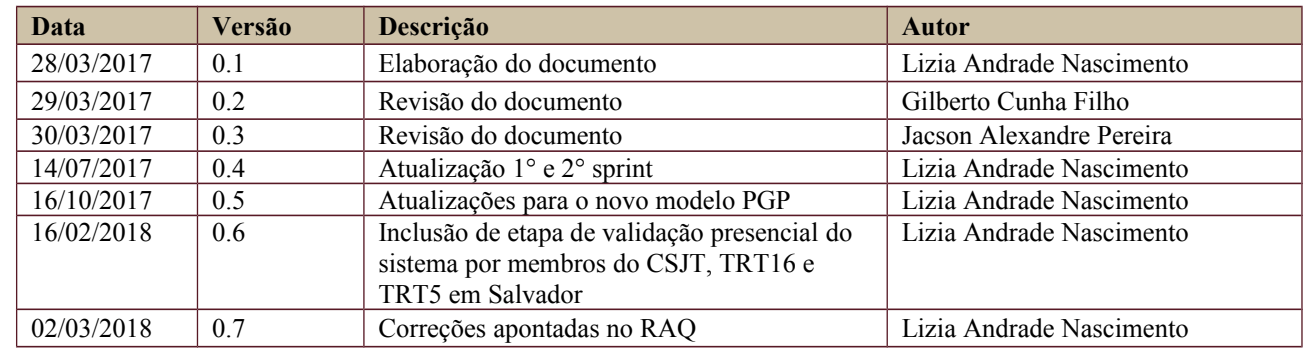

## **4. RELAÇÃO COM OUTROS PROJETOS**

<span id="page-2-2"></span>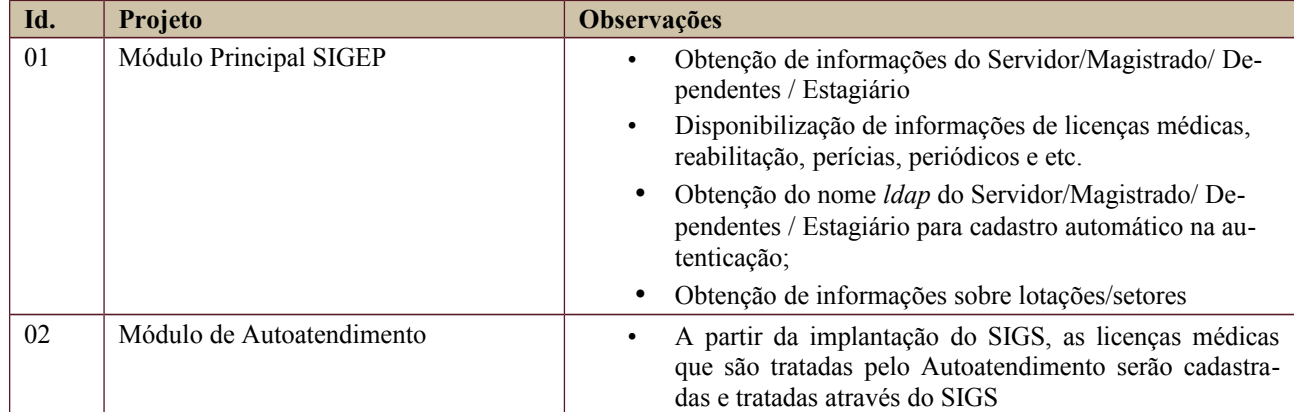

## <span id="page-2-1"></span>**5. DATA DA REALIZAÇÃO DO KICKOFF**

Data – 15/05/2017

Secretaria de Tecnologia da Informação e Comunicações Escritório de Projetos – EGP-SETIC CSJT

Setor de Administração Federal Sul Quadra 8, Lote 1 - Asa Sul Brasília – DF – CEP 70070-943

 $\circled{61}$  (61) 3043-7454

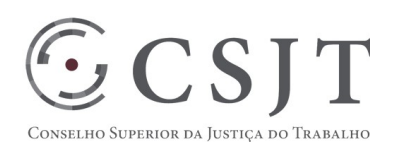

### **6. OBJETIVO DO PROJETO**

<span id="page-3-3"></span>Desenvolver e implantar uma solução única, moderna e integrada de gestão de saúde que atenda às necessidades de todos os órgãos da Justiça do Trabalho e aos requisitos dos órgãos de controle externo.

## <span id="page-3-2"></span>**7. PREMISSAS E RESTRIÇÕES**

#### <span id="page-3-1"></span>**8. Premissas**

• O sistema será construído com base em arquitetura compatível com o SIGEP.

• A **Comissão Nacional de Saúde e Segurança do Trabalho do CSJT**, sempre que necessário, unificará, padronizará e normatizará os processos de trabalho e as regras de negócio do Serviço de Saúde da Justiça do Trabalho que serão implementadas no Sistema de Saúde SIGEP. Em casos excepcionais, será analisada a viabilidade e os impactos da parametrização e da flexibilização das regras de negócio.

• Atender aos requisitos de segurança da NGS1 com assinatura digital dos registros de saúde, previstos pela Sociedade Brasileira de Informática em Saúde - SBIS.

• Os Tribunais que estiverem recebendo o Sistema de Saúde – SIGEP se responsabilizarão por todo o processo de instalação e migração de dados em seu regional, recebendo o suporte necessário a essa atividade.

• O CSJT proverá os recursos financeiros para custeio e aquisição de hardware, software, viagens, consultorias, horas extras (se necessário) e outros custos não previstos, que venham a ser necessários para o desenvolvimento e a implantação da solução Sistema de Saúde - SIGEP.

- O suporte e a sustentação da solução estarão restritos à versão mais atual do sistema e de seus módulos.
- Reuniões com a equipe técnica do SHR-SIGEP para viabilizar as integrações.
- Disponibilizar as informações de Saúde e Segurança do Trabalho necessárias ao eSocial.

#### <span id="page-3-0"></span>**9. Restrições**

• Construção do sistema em pacotes, priorizados pela Comissão Nacional de Saúde e Segurança do Trabalho do CSJT, de acordo com a disponibilidade do corpo técnico alocado ao projeto.

• A evolução e a incorporação de funcionalidades só serão permitidas de acordo com o escopo definido pela Comissão Nacional de Saúde e Segurança do Trabalho, sendo vedadas iniciativas que venham a propiciar produtos divergentes da versão única a ser adotada.

• Devem ser desenvolvidas no sistema de saúde, atualmente utilizados pelo TRT5 e TRT16, somente manutenções corretivas e legais.

Secretaria de Tecnologia da Informação e Comunicações Escritório de Projetos – EGP-SETIC **CSJT** 

Setor de Administração Federal Sul Quadra 8, Lote 1 - Asa Sul Brasília – DF – CEP 70070-943

(61) 3043- 7454

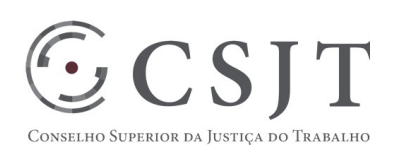

## <span id="page-4-1"></span>**10.ESCOPO DO PROJETO 11.Declaração do Escopo**

<span id="page-4-0"></span>As funcionalidades apresentados nesta proposta estão condicionados ao escopo passível de entrega, pelas equipes alocadas (TRT5 e TRT16), durante a execução do projeto e as prioridades definidas pelo Comitê de Saúde do SIGEP.

#### **Funcionalidades propostas:**

#### **Agenda**

- Agendamento de Pacientes para diversos tipos de consulta (admissional, enfermagem, urgência, odontológica, evolução médica, ocupacional, perícia, periódico, reabilitação, junta médica, Psicologia, Serviço Social, fisioterapia, prevenção doenças crônicas e outras), com envio automático de email para o paciente agendado;

- Integração da Agenda com o prontuário médico

#### **Disponibilização de prontuário eletrônico**

Disponibilização de modelos de prontuários por tipo de especialidade e tipo de atendimento :

Área Médica

- Atendimento Ocupacional(Anamnese Admissional Anexo II Res. 141, Exame periódico Anexo III Res. 141, exame de Retorno ao Trabalho, exame de mudança de função, exame de afastamento definitivo);
- Atendimento clínico (Consulta inicial e evolução);
- Atendimento Pericial (emissão de laudos);
- Atendimento de Junta Médica (Com emissão de laudos e atas).

Área de Enfermagem

• Atendimento Enfermagem.

Área de Odontologia

• Atendimento Odontológico (Anamnese, Exame Clínico, Odontograma e Evolução).

Área de Psicologia e Serviço Social - Atendimento de Psicologia

• Atendimento de Serviço Social ;

Área de Engenharia de Segurança e Medicina do Trabalho

- Programa de Prevenção de Riscos Ambientais;
- Análise ergonômica;
- Integração do PPRA com o PCMSO;
- Emissão de CAT e análise de Acidente de Trabalho.

#### **Recursos Adicionais do Sistema Integrado de Gestão em Saúde**

Secretaria de Tecnologia da Informação e Comunicações Escritório de Projetos – EGP-SETIC **CSJT** 

Setor de Administração Federal Sul Quadra 8, Lote 1 - Asa Sul Brasília – DF – CEP 70070-943

(61) 3043- 7454

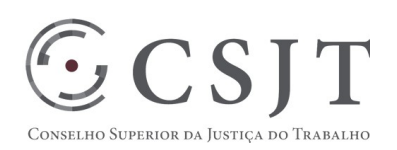

- Emissão e controle de exames complementares integrado com o prontuário de exame periódico de saúde;
- Relatório Médico remoção/Redistribuição Anexo IV manual de Orientações;
- Controle de programas de Saúde (Crônicos, Ocupacional, Reabilitação, Periódico e outros);
- Processos automáticos para auxílio dos diagnósticos:
	- Identificação de pacientes com possíveis doenças ocupacionais, através de CID nas fichas de atendimento;
	- Identificação de pacientes crônicos através de indicadores na ficha de atendimento periódico.
- Controle de escalas dos profissionais de saúde, permitindo bloqueio de horários específicos e estatísticas de atendimentos;
- Controle de acesso dos profissionais por tipo de atendimento, resguardando o sigilo médico, obedecendo aos requisitos de segurança NGS1 com assinatura digital dos registros de saúde, previstos pela Sociedade Brasileira de Informática em Saúde - SBIS;
- Registros de receitas médicas com as respectivas preferências de prescrição de cada profissional;
- Módulo gerencial em caso de atendimento de Pacientes externos;
- Gestão de Licenças Médicas, integrado com o sistema de autoatendimento, possibilidade de seu cadastramento durante o atendimento médico;
- Cadastro de medicamentos para prescrição;
- Módulo Gerencial e Estatístico com geração automática dos indicadores da Res. 141/2014 e CNJ 207/2015;
- Gestão documental por Paciente.
- Obs: Os módulos contemplarão as informações de Saúde e Segurança do Trabalhador exigidas pelo eSocial.

#### **Tratamento de eventos do eSocail relacionados a Saúde e Segurança do trabalho**

• Construção de módulo para coleta e tratamento de eventos do eSocial de acordo com arquitetura definida pela equipe do SIGEP (conector).

### <span id="page-5-0"></span>**12.Não Escopo**

Os Tribunais que estiverem recebendo o Sistema de Saúde – SIGEP se responsabilizarão por todo o processo de instalação e migração de dados em seu regional, recebendo o suporte necessário a essa atividade.

Secretaria de Tecnologia da Informação e Comunicações Escritório de Projetos – EGP-SETIC **CSJT** 

Setor de Administração Federal Sul Quadra 8, Lote 1 - Asa Sul Brasília – DF – CEP 70070-943

(61) 3043- 7454

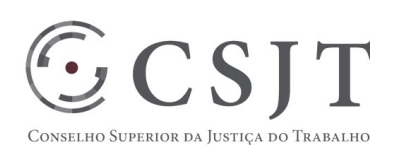

## <span id="page-6-0"></span>**13.Estrutura Analítica do Projeto (EAP)**

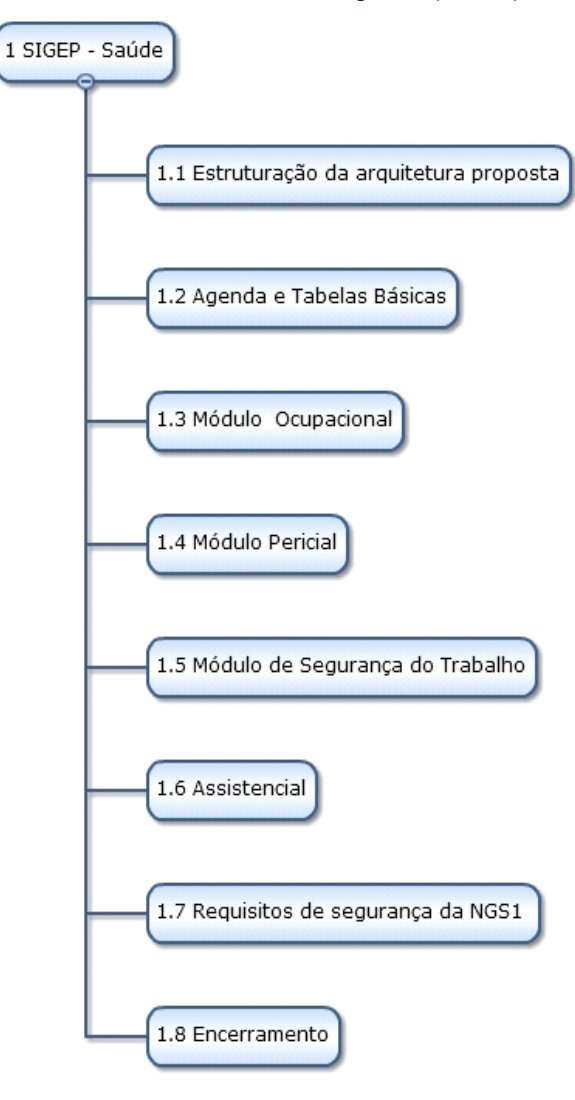

www.wbstool.com

Secretaria de Tecnologia da Informação e Comunicações Escritório de Projetos – EGP-SETIC CSJT

Setor de Administração Federal Sul Quadra 8, Lote 1 - Asa Sul Brasília – DF – CEP 70070-943

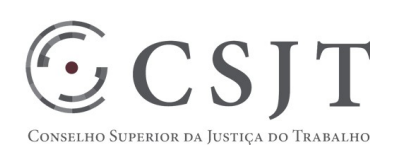

## <span id="page-7-0"></span>**14.Dicionário da EAP**

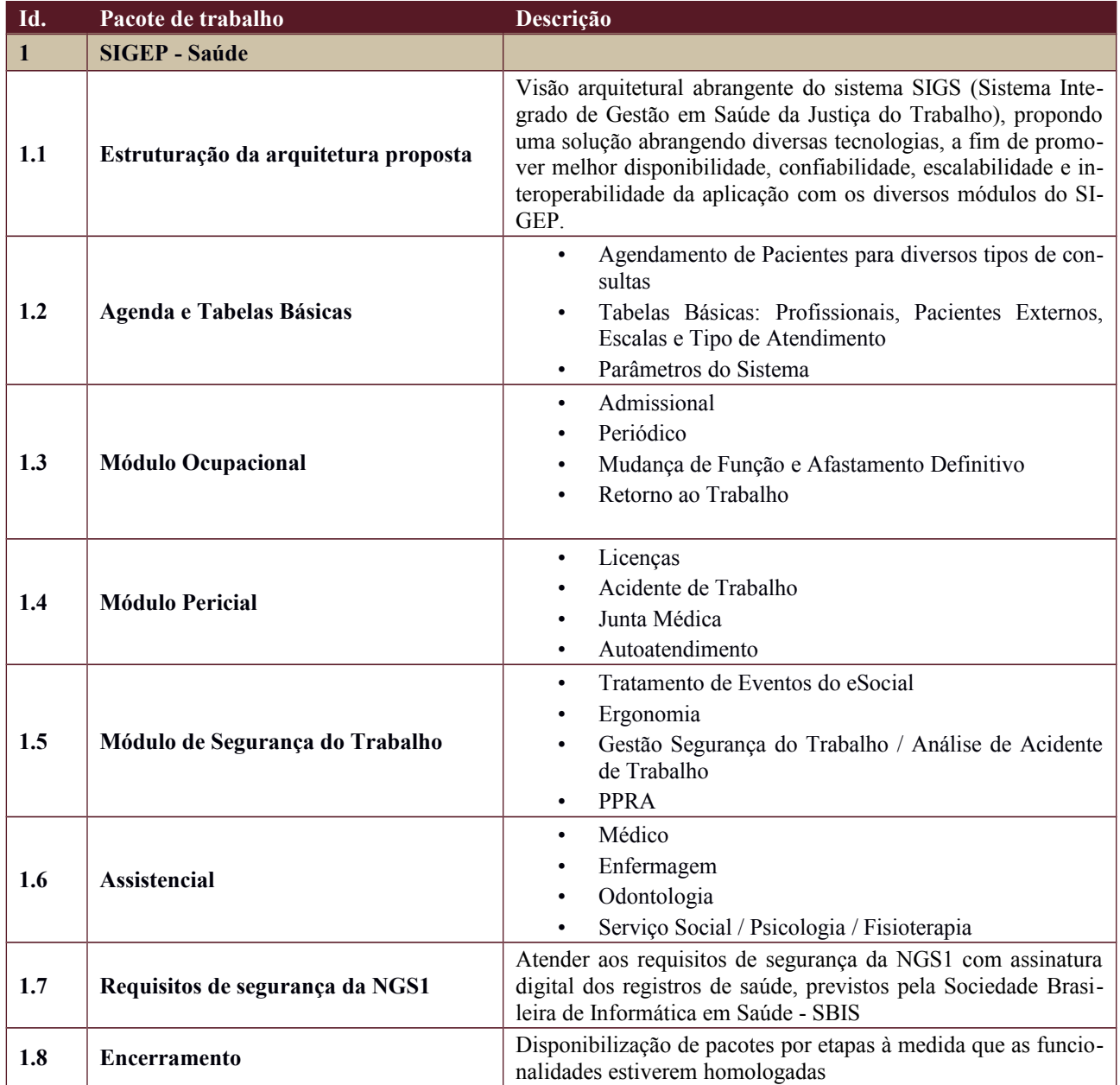

Secretaria de Tecnologia da Informação e Comunicações Escritório de Projetos – EGP-SETIC CSJT

Setor de Administração Federal Sul Quadra 8, Lote 1 - Asa Sul Brasília – DF – CEP 70070-943

 $\overline{\text{}}$  (61) 3043- 7454

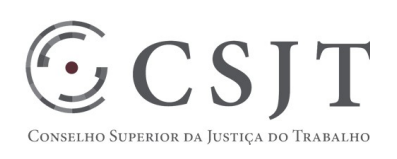

## <span id="page-8-1"></span><span id="page-8-0"></span>**15.PLANO DO CRONOGRAMA 16.Cronograma de Marcos e Pesos do Projeto**

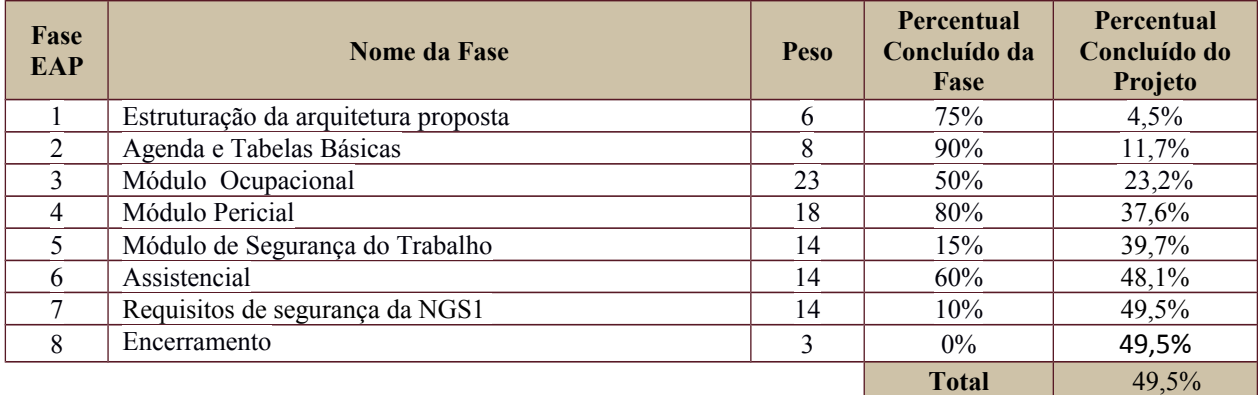

Secretaria de Tecnologia da Informação e Comunicações Escritório de Projetos – EGP-SETIC CSJT

Setor de Administração Federal Sul Quadra 8, Lote 1 - Asa Sul Brasília – DF – CEP 70070-943

 $\overline{\text{}}$  (61) 3043- 7454

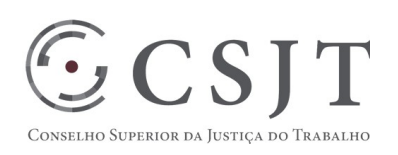

## <span id="page-9-0"></span>**17.Cronograma do Projeto**

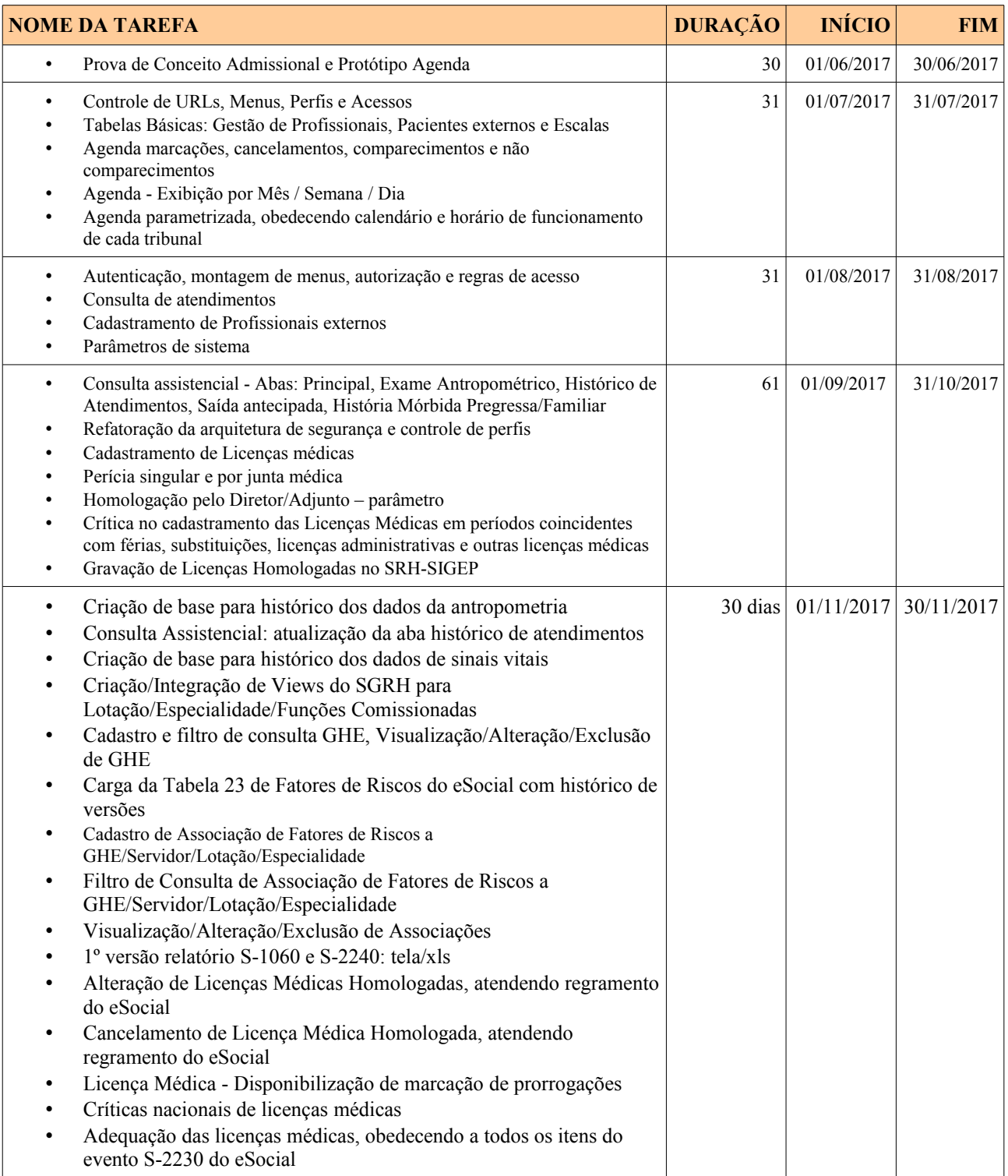

Secretaria de Tecnologia da Informação e Comunicações Escritório de Projetos – EGP-SETIC CSJT

Setor de Administração Federal Sul Quadra 8, Lote 1 - Asa Sul Brasília – DF – CEP 70070-943

 $\overline{\text{}}$  (61) 3043- 7454

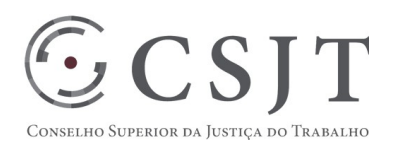

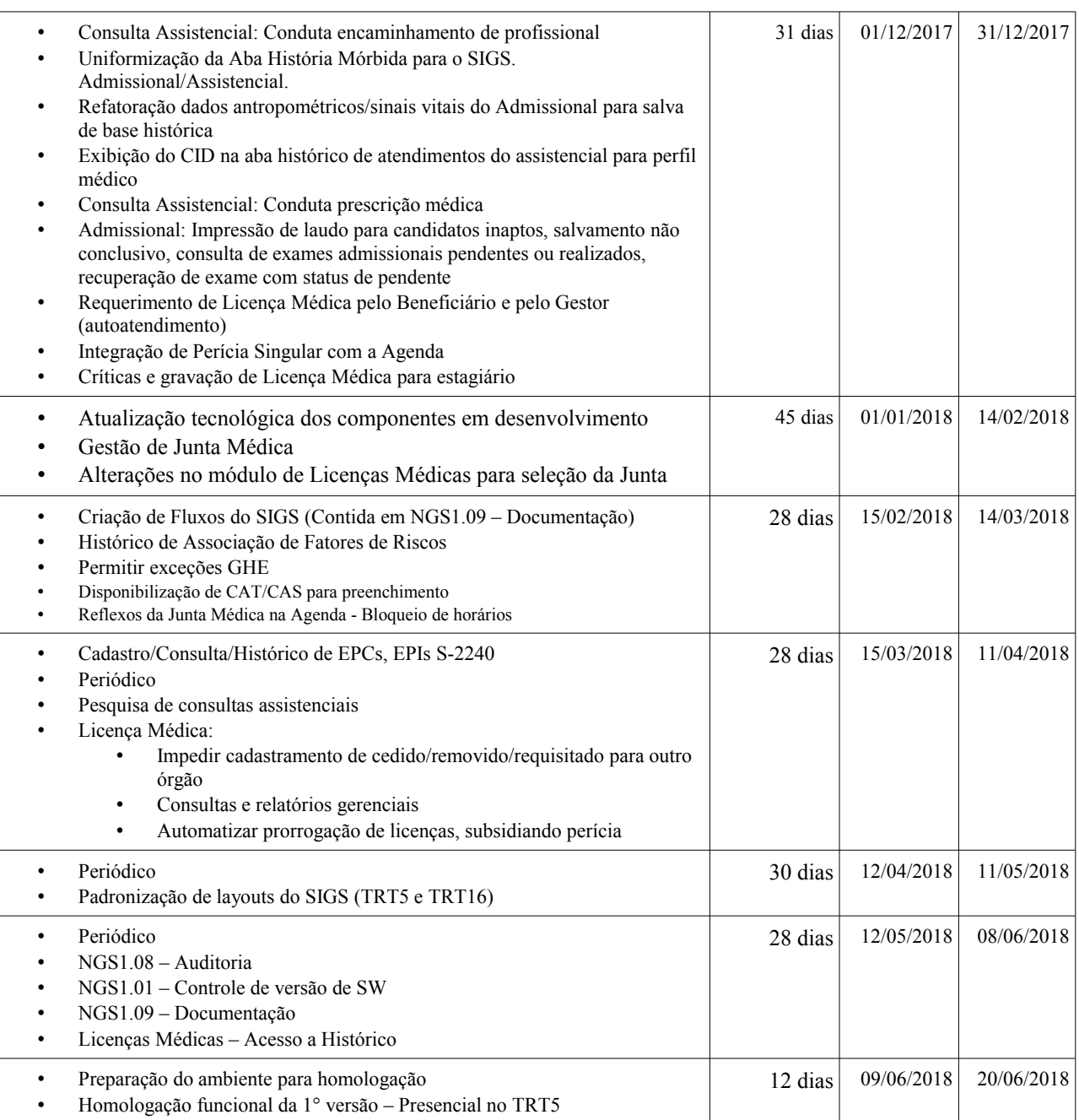

## <span id="page-10-0"></span>**18.PLANO DA QUALIDADE DO PRODUTO**

Secretaria de Tecnologia da Informação e Comunicações Escritório de Projetos – EGP-SETIC CSJT

Setor de Administração Federal Sul Quadra 8, Lote 1 - Asa Sul Brasília – DF – CEP 70070-943

 $\overline{\text{}}$  (61) 3043- 7454

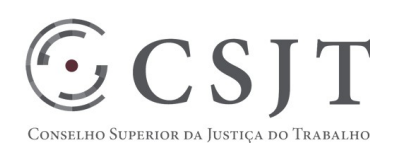

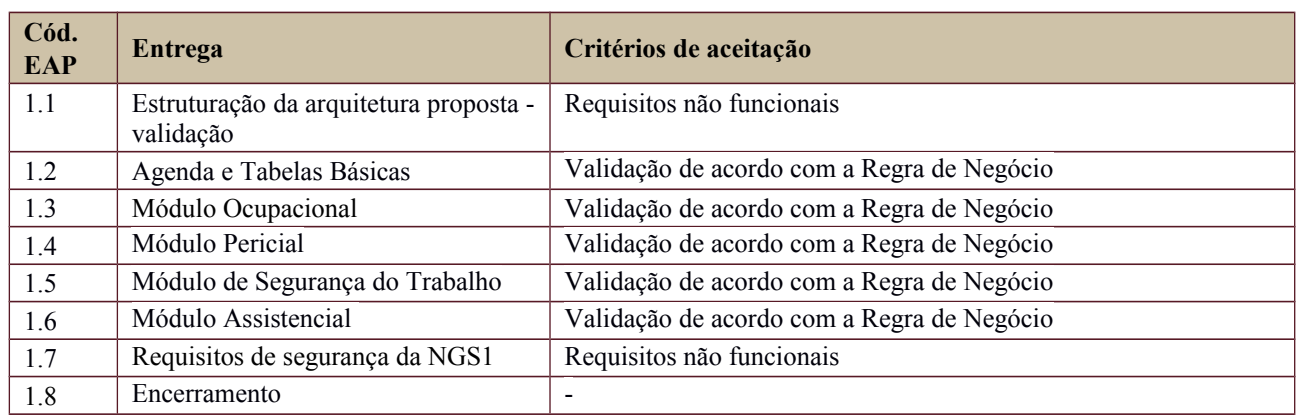

## <span id="page-11-1"></span>**19.PLANO DE RECURSOS HUMANOS**

## <span id="page-11-0"></span>**20.Papéis e Responsabilidades**

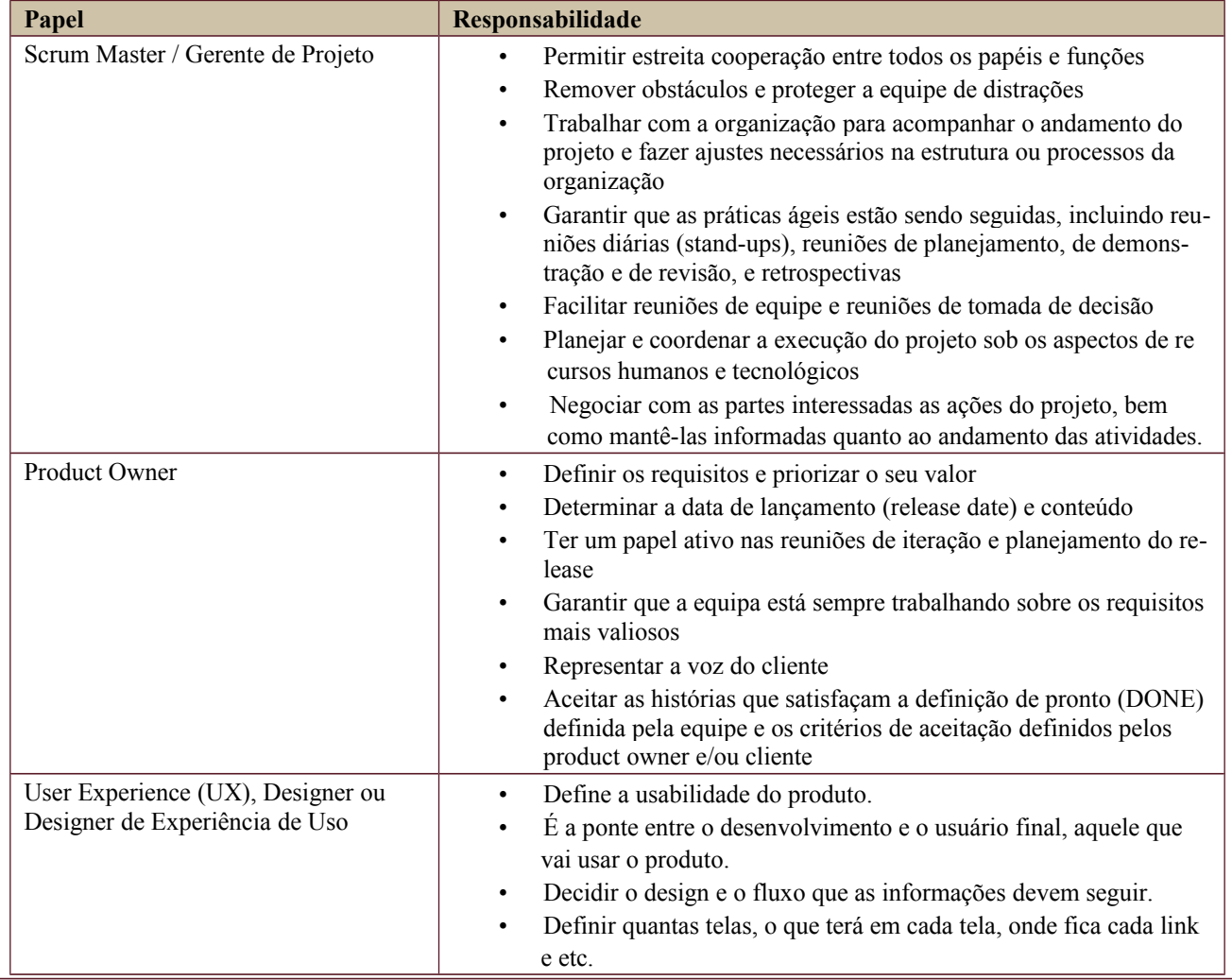

Secretaria de Tecnologia da Informação e Comunicações Escritório de Projetos – EGP-SETIC CSJT

Setor de Administração Federal Sul Quadra 8, Lote 1 - Asa Sul Brasília – DF – CEP 70070-943

 $\bigodot$  (61) 3043-7454

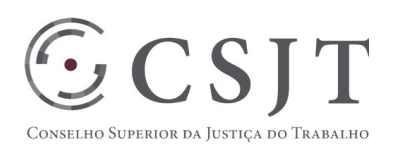

#### Equipe de Desenvolvimento **•** Implementar o produto.

- Não têm funções pré-definidas. A equipe é auto gerenciada e auto organizada, ou seja, os próprios membros elegem quem será o responsável por determinada tarefa e cobram a realização dela.
- O time deve ter todos os perfis necessários para a execução do trabalho.

## <span id="page-12-2"></span>**21.Equipe do Projeto**

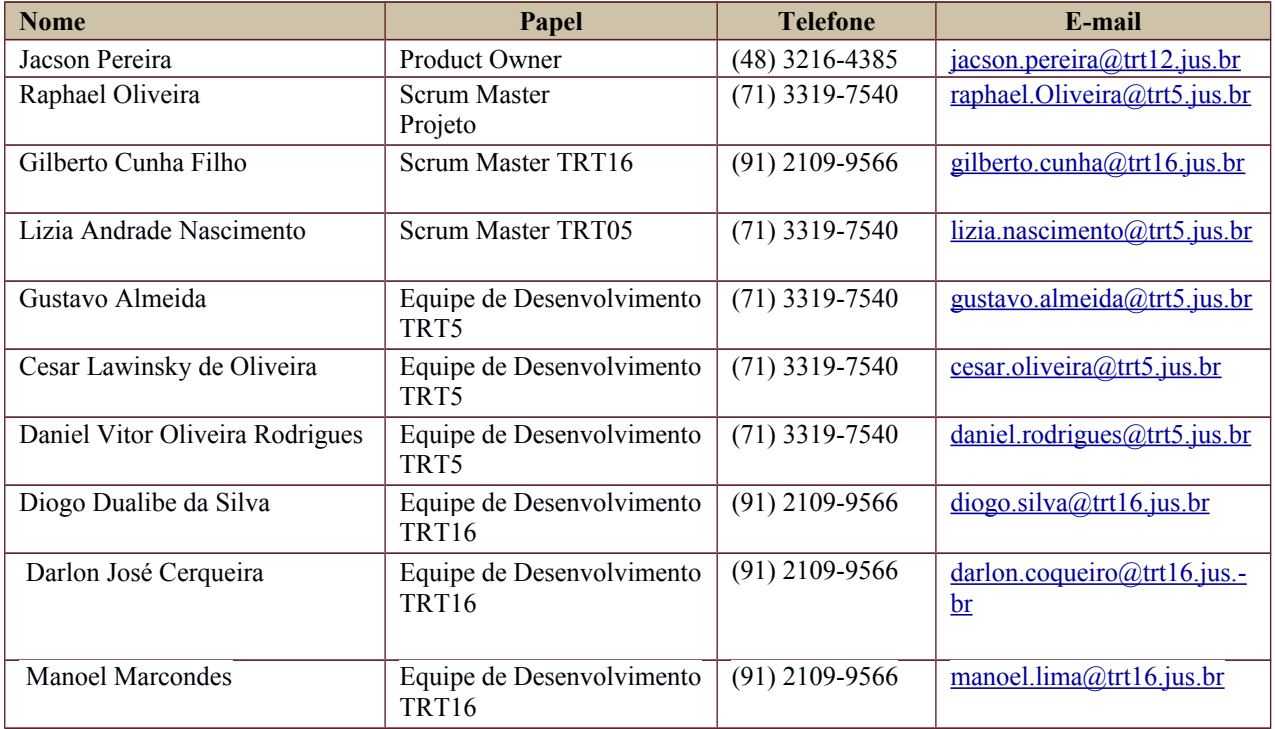

## <span id="page-12-1"></span>**22.GERENCIAMENTO DE CUSTOS DO PROJETO**

### <span id="page-12-0"></span>**1. Custos - Ciclo de vida do projeto**

Secretaria de Tecnologia da Informação e Comunicações Escritório de Projetos – EGP-SETIC CSJT

Setor de Administração Federal Sul Quadra 8, Lote 1 - Asa Sul Brasília – DF – CEP 70070-943

 $\circled{61}$  (61) 3043-7454

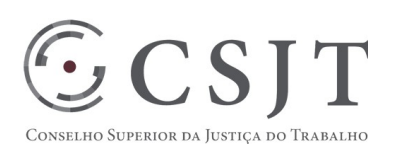

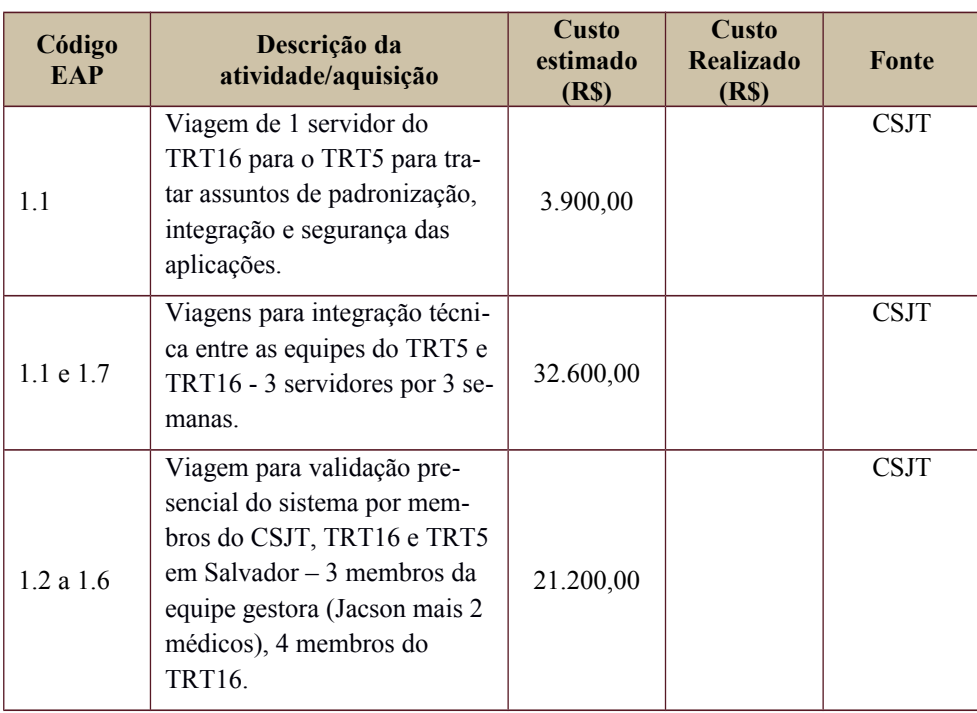

#### <span id="page-13-4"></span>**1. Custos – Pós- projeto**

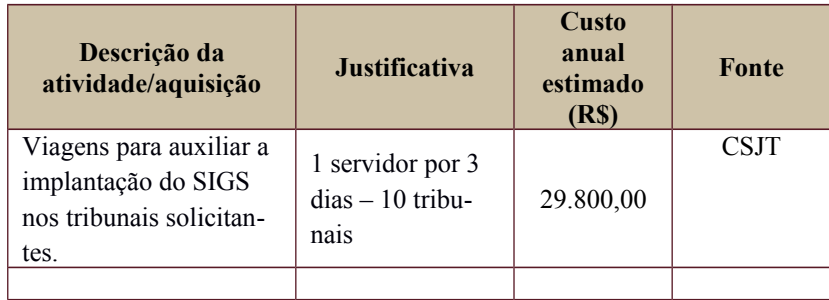

## <span id="page-13-3"></span>**2. PLANO de CONTINUIDADE da SOLUÇÃO**

#### <span id="page-13-2"></span>**1. [ ] Não se aplica ao projetoSustentação e Suporte**

Em planejamento considerando as definições em andamento do modelo de governança.

### <span id="page-13-1"></span>**1. Estratégia de Implantação**

Em planejamento considerando o Projeto de Implantação e Migração do SRH-SIGEP.

## <span id="page-13-0"></span>**2. PLANO DE AQUISIÇÃO**

Não se aplica.

Secretaria de Tecnologia da Informação e Comunicações Escritório de Projetos – EGP-SETIC CSJT

Setor de Administração Federal Sul Quadra 8, Lote 1 - Asa Sul Brasília – DF – CEP 70070-943

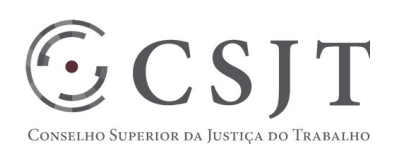

# <span id="page-14-0"></span>**3. PLANO DE COMUNICAÇÃO**

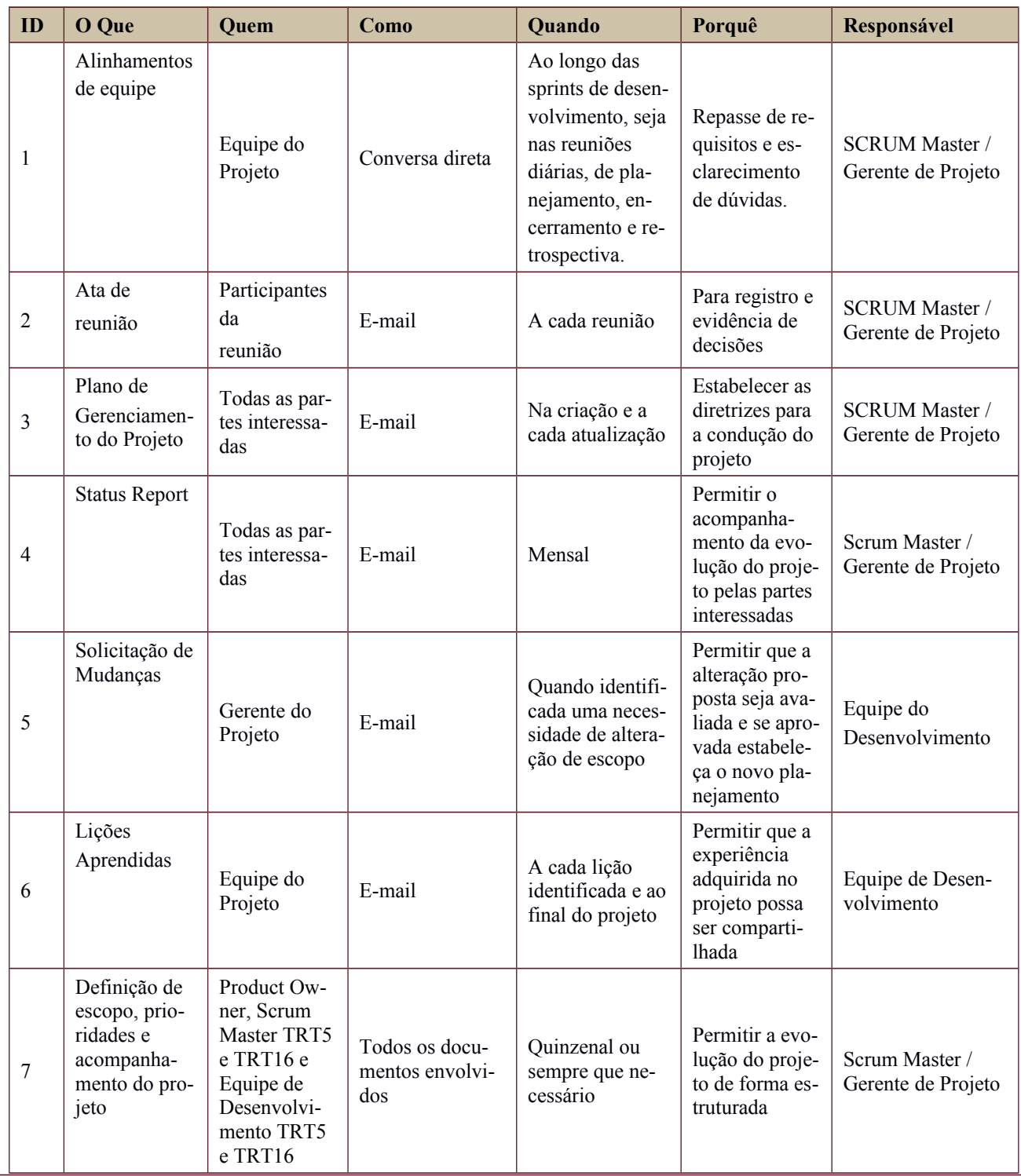

Secretaria de Tecnologia da Informação e Comunicações Escritório de Projetos – EGP-SETIC CSJT

Setor de Administração Federal Sul Quadra 8, Lote 1 - Asa Sul Brasília – DF – CEP 70070-943

 $\bigodot$  (61) 3043- 7454

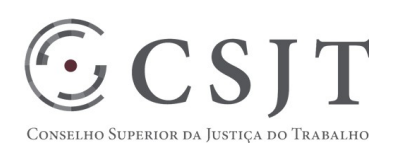

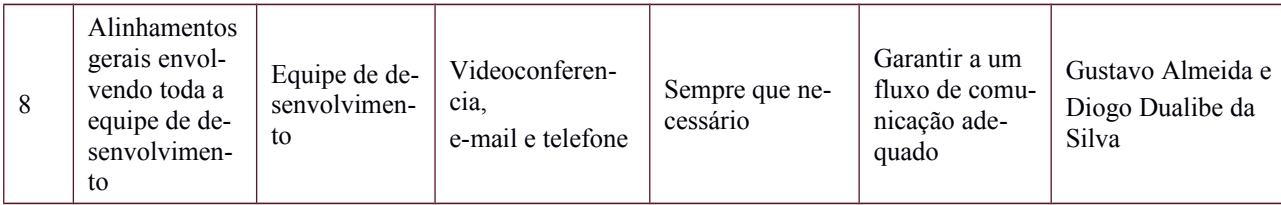

## <span id="page-15-1"></span>**4. PLANO DE ENGAJAMENTO DAS PARTES INTERESSADAS**

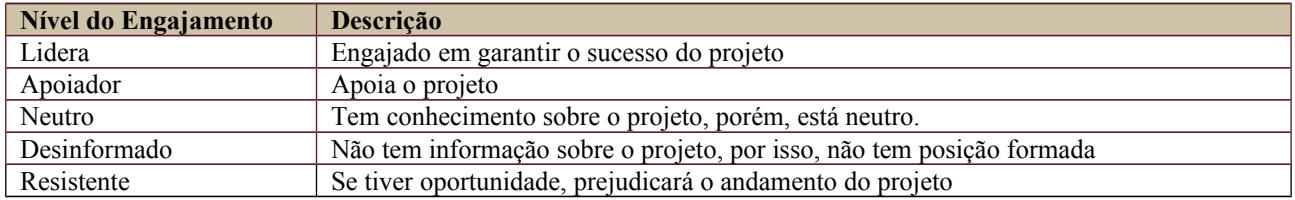

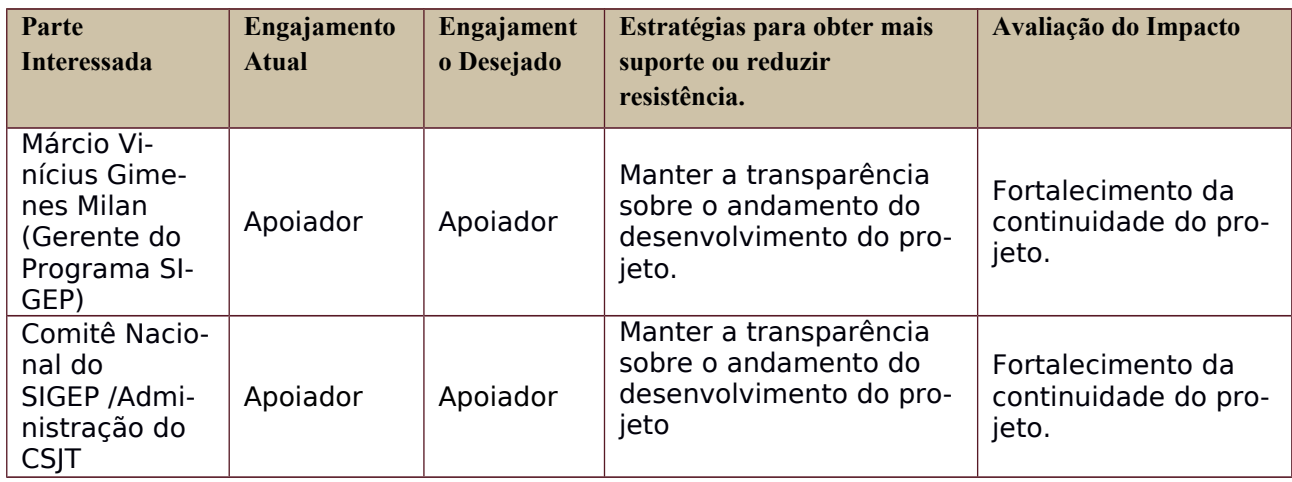

## <span id="page-15-0"></span>**5. PLANO DE RISCOS E QUESTÕES**

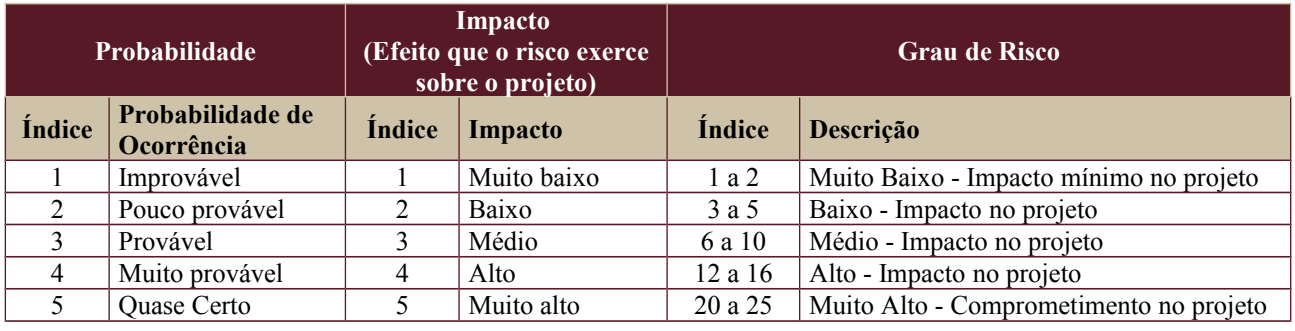

Secretaria de Tecnologia da Informação e Comunicações Escritório de Projetos – EGP-SETIC CSJT

Setor de Administração Federal Sul Quadra 8, Lote 1 - Asa Sul Brasília – DF – CEP 70070-943

 $\overline{\text{}}$  (61) 3043- 7454

egp-setic@csjt.jus.br

 $PGP - Plano de Gerenciamento do Projeto - v 1.0$  16

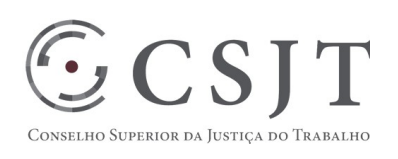

Tabela de identificação e plano de resposta aos riscos:

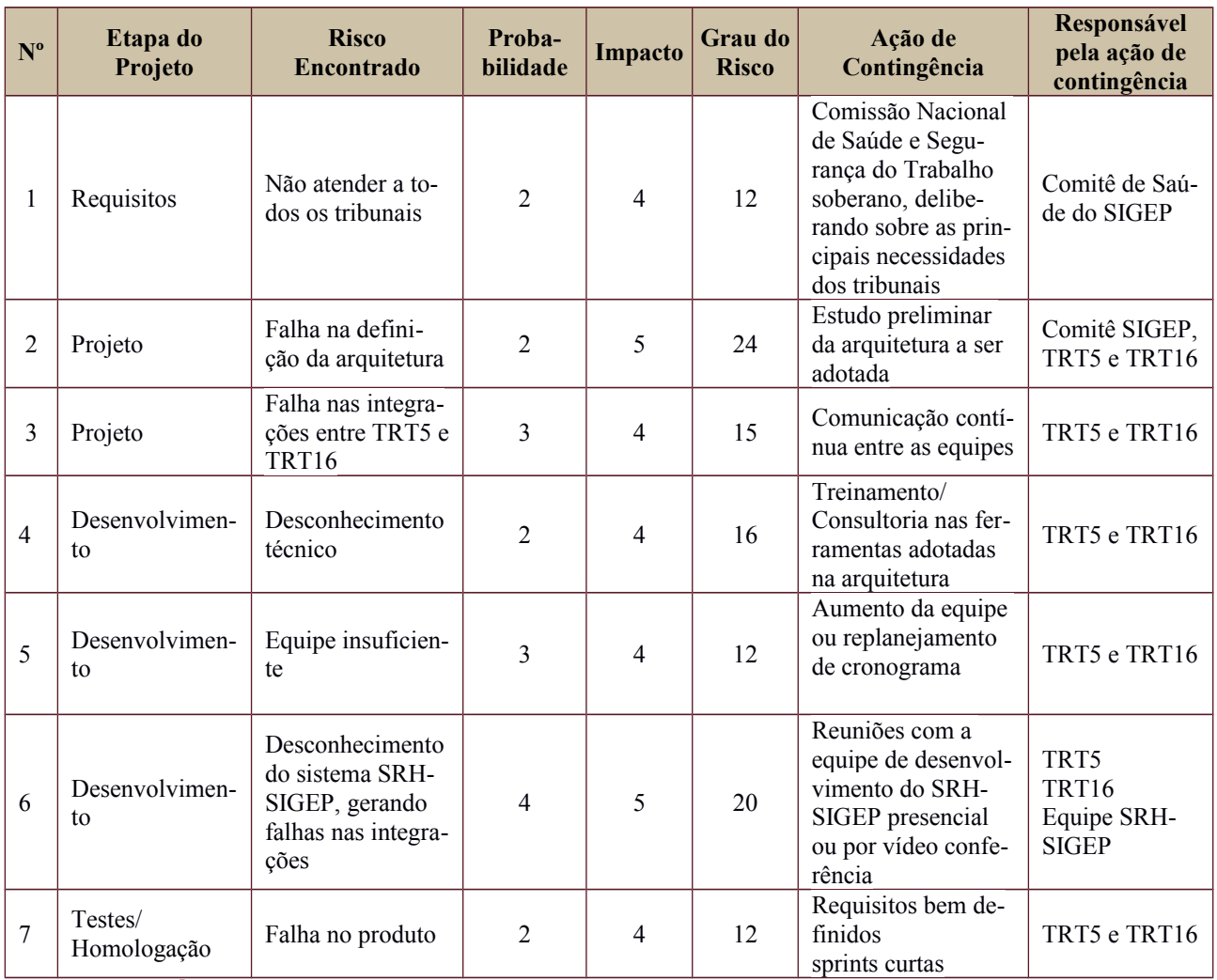

## <span id="page-16-0"></span>**6. GLOSSÁRIO**

- CAT Comunicação de Acidente de Trabalho
- CID Classificação Estatística Internacional de Doenças e Problemas Relacionados com a Saúde
- CSJT Conselho Superior da Justiça do Trabalho
- EAP Estrutura Analítica do Projeto
- eSocial é um projeto do Governo Federal, que envolve a Receita Federal, o Ministério do Trabalho, o INSS e a Caixa Econômica Federal. Seu principal objetivo é a consolidação das obrigações acessórias da área trabalhista em uma única entrega.

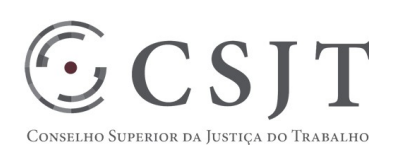

- NGS1 Nível de Garantia de Segurança 1
- Odontograma é um formulário utilizado nos atendimentos odontológicos, geralmente na primeira consulta, onde é descrita a situação em que se encontra cada elemento dentário.
- PCMSO Programa de Controle Médico de Saúde Ocupacional
- PPRA Programa de Prevenção de Riscos Ambientais
- SBIS Sociedade Brasileira de Informática em Saúde
- SCRUM é uma metodologia usada para a gestão dinâmica de projetos, sendo muitas vezes aplicada para o desenvolvimento ágil de um software.
- SIGEP Sistema de Gestão de Pessoas
- SST Saúde e Segurança do Trabalho

## <span id="page-17-0"></span>**7. REFERÊNCIAS A OUTROS DOCUMENTOS**

- Regra de Negócio
- Padrões da Arquitetura SIGEP
- Manual de Certificação para Sistemas de Registro Eletrônico em Saúde (S-RES)

## <span id="page-17-1"></span>**8. ACEITE DO PLANO DE GERENCIAMENTO DO PROJETO**

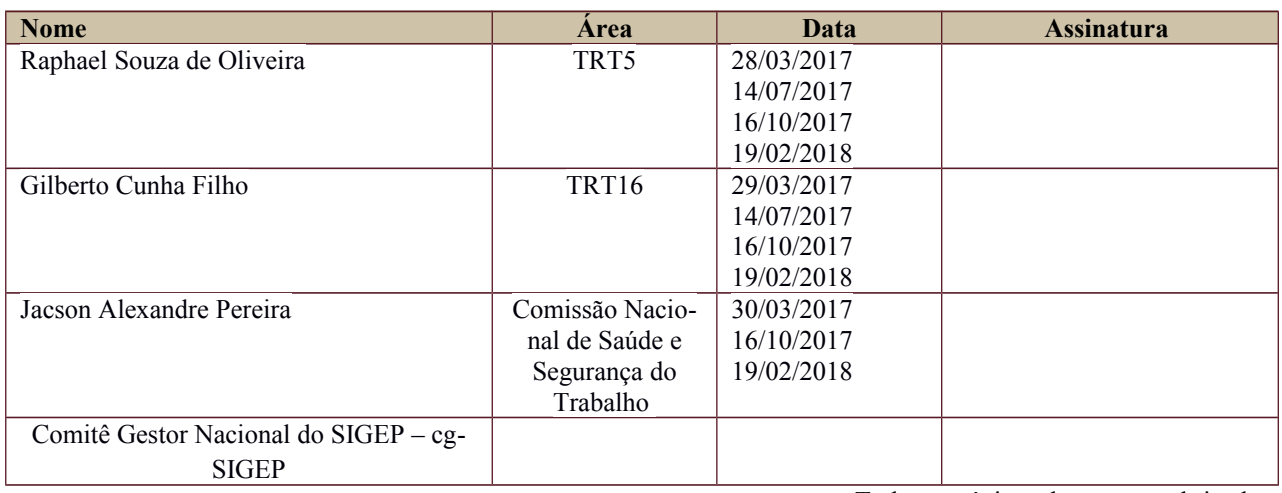

Todas as páginas devem ser rubricadas.

Secretaria de Tecnologia da Informação e Comunicações Escritório de Projetos – EGP-SETIC CSJT

Setor de Administração Federal Sul Quadra 8, Lote 1 - Asa Sul Brasília – DF – CEP 70070-943

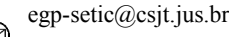